## **Stacje radiofoniczne – legenda**

## **Radio analogowe:**

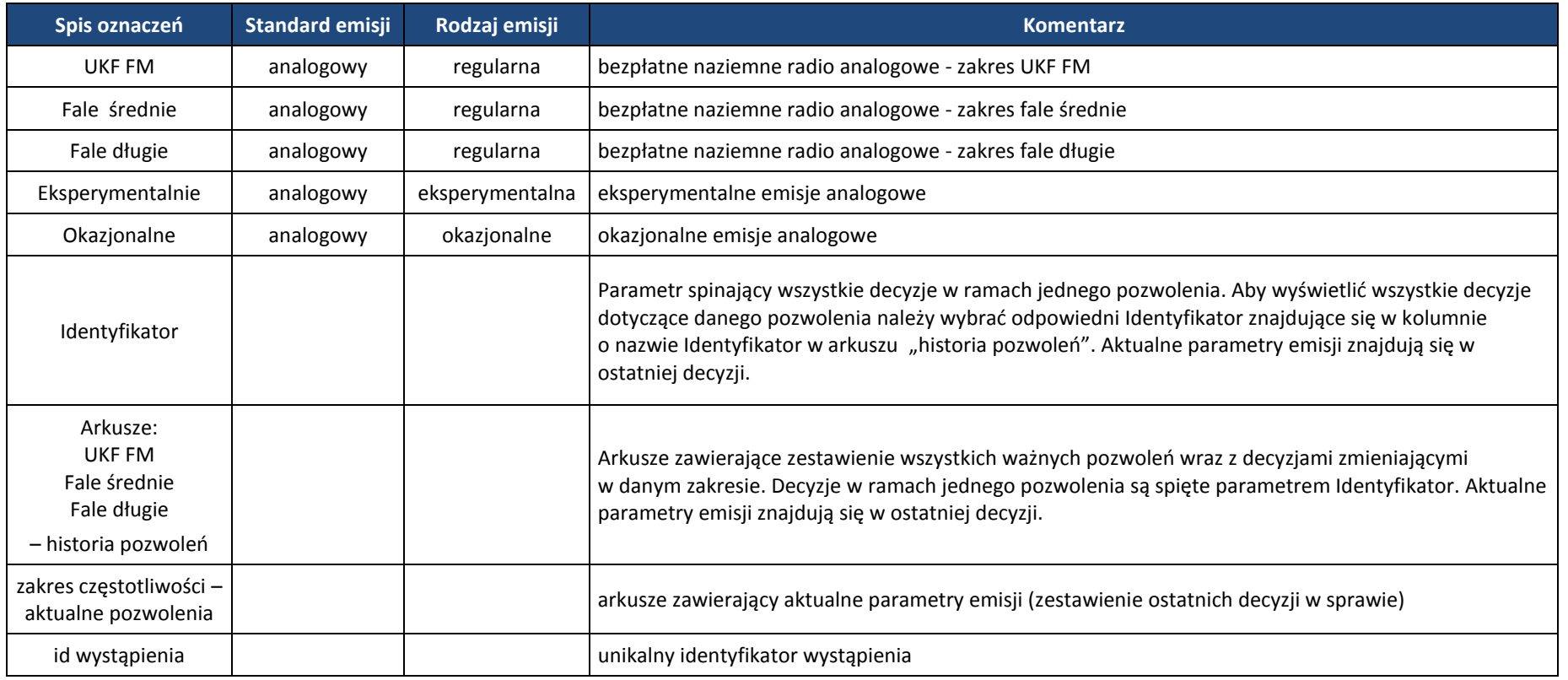

## **Radio cyfrowe:**

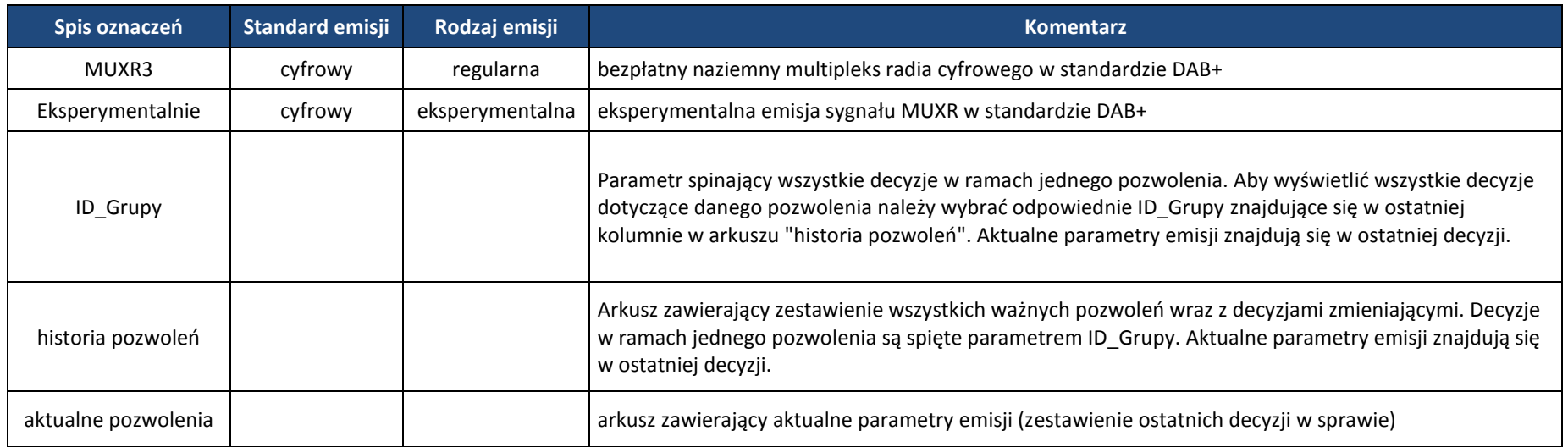